# SNR-S2970G-48S MAC Address List Configuration Commands

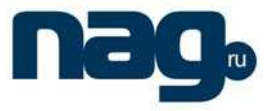

## **Table of Contents**

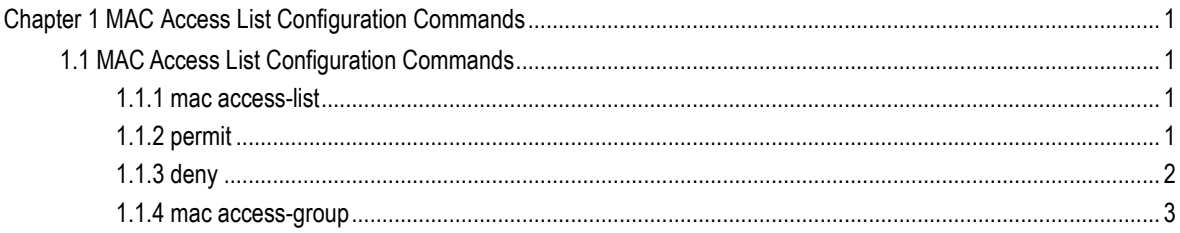

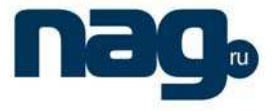

### Chapter 1 MAC Access List Configuration **Commands**

### 1.1 MAC Access List Configuration Commands

- mac access-list
- permit
- deny
- mac access-group

#### 1.1.1 Mac access-list

#### **Description**

To add a MAC access list, use the mac access-list command. To delete a MAC access list, use the mac access-list command.

[**no**] **mac access-list** name

#### **Parameter**

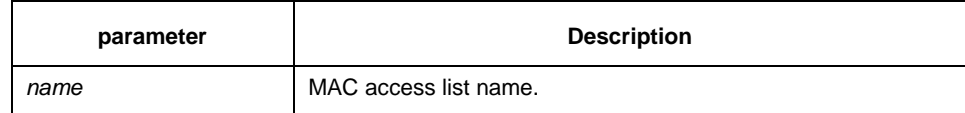

#### **Default**

none

#### **Command mode**

Global configuration mode

#### **Example**

The following example establishes MAC access list named mac-acl:

Switch-config\_# mac access-list mac-acl Switch-config-macl#

#### 1.1.2 Permit

#### **Description**

To add a permit entry to the MAC access list, use the permit command. Use the no form of this command to delete a permit entry from the MAC access list.

[**no**] **permit** {**any** | **host** src-mac-addr} {**any** | **host** dst-mac-addr}[ethertype]

#### MAC Address List Configuration Commands

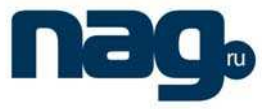

#### **Parameter**

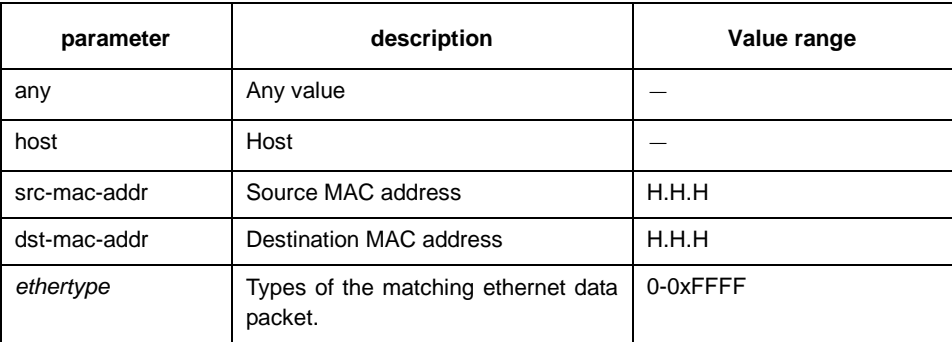

#### **Default**

deny all

#### **Command mode**

MAC access list configuration mode

#### **Example**

The following example permits host whose source MAC address is 1234.5678.abcd: Switch-config-macl#permit host 1234.5678.abcd any 0x806

#### 1.1.3 Deny

#### **Description**

To add a deny entry to the MAC access list, use the deny command. Use the no form of this command to delete a deny entry from the MAC access list.

[**no**] **deny** {**any** | **host** src-mac-addr} {**any** | **host** dst-mac-addr}**[**ethertype**]**

#### **Parameter**

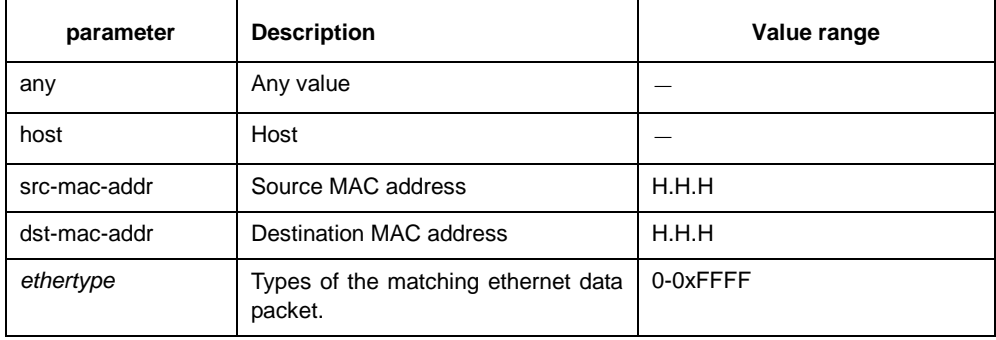

#### **Default**

deny all

#### MAC Address List Configuration Commands

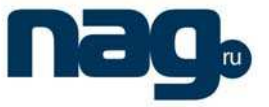

#### **Comamnd mode**

MAC access list configuration mode

#### **Example**

The following example denies host whose source MAC address is 1234.5678.abcd: Switch-config-macl#deny host 1234.5678.abcd any 0x806

#### 1.1.4 Mac access-group

#### **Description**

To apply the configured MAC access list in global configuration mode, use the mac access-group command. Use the no form of this comand to delete the mac access-list.

[**no**] **mac access-group** name

#### **Parameter**

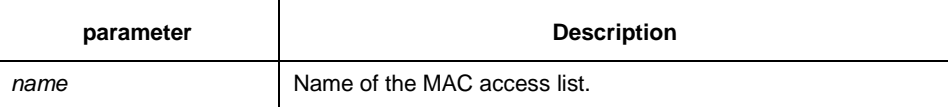

#### **Default**

No MAC access list is applied.

#### **Command mode**

Global configuration mode

#### **Example**

The following example configures MAC access list named macacl: Switch\_config#mac access-group macacl